# Die Epipolargeometrie in der Röntgendurchleuchtungsprüfung: Grundlagen und Anwendung

Domingo Mery und Dieter Filbert, Berlin

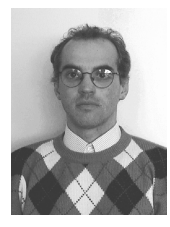

**Dipl.-Ing. Domingo Mery** ist Gastwissenschaftler am Institut für Meß- und Automatisierungstechnik an der Technischen Universität Berlin. Im Bereich der industriellen Bildverarbeitung liegt sein Schwerpunkt bei der Qualitätskontrolle von Gußteilen.

Adresse: Institut für Meß- und Automatisierungstechnik, TU-Berlin Sekr. E2, Einsteinufer 19, D-10587 Berlin.

E-Mail: domingo.mery@tu-berlin.de

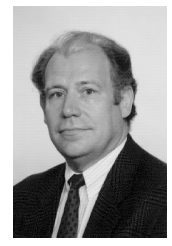

**Prof. Dr.-Ing. Dieter Filbert** vertritt das Fachgebiet Elektrische Meßtechnik am Institut für Meß- und Automatisierungstechnik der Technischen Universität Berlin. Seine Hauptarbeitsgebiete sind Bildverarbeitung in der Materialprüfung, Computertomographie, technische Diagnose von Elektromotoren, Expertensysteme zur Überwachung elektronischer Schaltungen.

Adresse: siehe oben. E-Mail: profi@emt.ee.tu-berlin.de

*Die Epipolargeometrie beschreibt die Korrespondenz zwischen verschiedenen Projektionen eines starren Objektes. Da die Röntgenbilder in der Röntgendurchleuchtungsprüfung normalerweise als monokular aufgenommen werden, wird im vorliegenden Beitrag die Epipolargeometrie in monokularen Projektionen erläutert. Zuerst wird ein lineares Modell für die Abbildung der Röntgenbilder betrachtet. Der Bildverstärker der Röntgenprüfanlage weist jedoch eine Krümmung auf, die eine Verzerrung des Röntgenbildes verursacht. Deshalb wird ein Modell zur Abbildungsfunktion des Bildverstärkeres vorgestellt, in dem der Eingangsschirm des Bildverstärkers als ein Hyperboloid betrachtet wird. Der Abschluß bildet ein Beispiel der Automobilindustrie, das die theoretische Grundlage der Epipolargeometrie bestätigt.*

## **The Epipolar Geometry in the Radioscopy: Theory and Application**

*The epipolar geometry describes the correspondence between different projections of a rigid object. Since the x-ray images in the radioscopy are normally taken as monocular, the epipolar geometry in monocular images is in this paper developed. A linear model for the formation of the x-ray images is firstly used. However, the image intensifier of the radioscopic system presents a* *curvature, which deforms the x-ray image. Therefore a formation function for the image intensifier is modelled considering its input as a hyperbolic surface. The theory is demostrated by an experiment of the automotive industry with real data.*

# **1 Einleitung**

Die Qualitätskontrolle von Gußteilen erfolgt mit Hilfe der Röntgendurchleuchtungsprüfung. Ihre Aufgabe ist die Untersuchung auf Gußfehler, die sich im Innern des Teiles befinden und somit von Außen nicht visuell zu erfassen sind. Bei der Fertigung von Gußteilen können Schrumpfungsprozesse auftretten, wenn flüssiges Metall durch Abkühlung erstarrt. Es kommt dann zu Hohlräumen im Inneren des Werkstückes, wenn kein flüssiges Metall nachfließen kann. Dazu kommen andere Gußfehler im Gießereiprozeß, wie Einschlüsse bzw. Schlaken.

Seit einigen Jahren werden Röntgenprüfanlagen in der Automobilindustrie eingesetzt, um die Qualitätskontrolle von Gußteilen automatisch durchzuführen [5]. Eine automatische Röntgenprüfanlage (s. Bild 1) besteht aus einem Manipulator zur Handhabung des Prüflings, einer Röntgenfernseheinrichtung mit Röntgenquelle und bildgebendem System (Bildverstärker und CCD-Kamera) sowie einem Bildverarbeitungsrechner. Die Aufgabe des Rechners ist die automatische Klassifizierung der Prüflinge nach Gutteilen und Ausschußteilen.

Bei der Röntgendurchleuchtungsprüfung werden in der Regel monokulare Projektionen aus verschiedenen Positionen des Prüflings aufgenommen. Die in der Praxis eingesetzten Detektionsansätze [9, 5, 4, 10] berechnen ein Referenzbild aus jedem aufgenommenen Röntgenbild. Ein Gußfehler wird dann detektiert, wenn eine große Differenz zwischen Röntgenbild und Referenzbild auftritt (s. Bild 2). Diese Methoden unterscheiden sich in der Art der Filterung, die zur Berechnung des Referenzbildes angewendet wird. Allerdings suchen sie nach Materialfehlern in jedem digitalisierten Röntgenbild, ohne zu berücksichtigen, daß die Fehler in mehreren Projektionen zum Vorschein kommen können. Diese zusätzliche Information, die normalerweise bei jedem Manipulator zur Verfügung steht, kann verwendet werden, um herauszufinden, ob die in den einzelnen Bildern

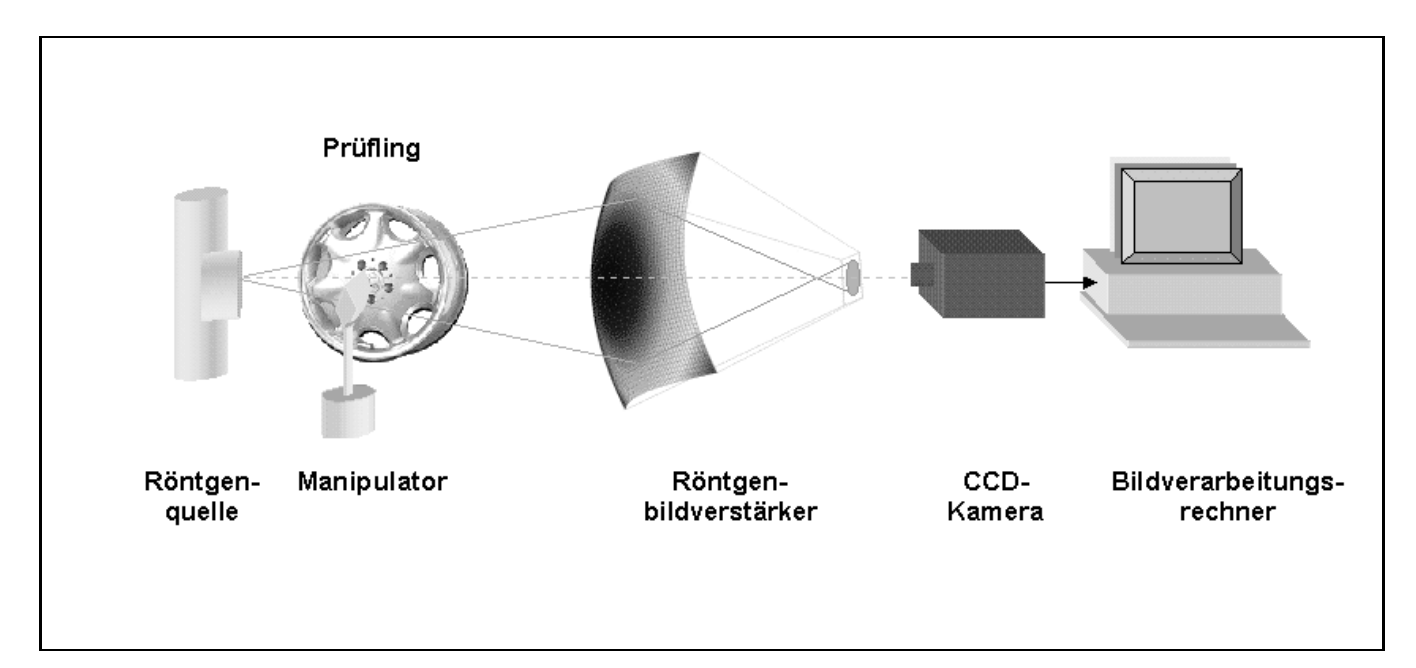

**Bild 1:** Automatische Röntgenprüfanlage.

detektierten Fehler echte Gußfehler oder Fehldetektionen sind.

In dieser Arbeit wird eine neuartige Methode zur Auswertung von Röntgenbildsequenzen vorgeschlagen. In Verbindung mit den oben erwähnten Detektionansätzen wird dazu die Korrespondenz zwischen den Projektionen in den einzelnen Bildern in Betracht gezogen, um die Robustheit der Detektion zu erhöhen. Die Epipolargeometrie spielt in dem Korrepondenzproblem eine wesentliche Rolle, da sie die geometrische Beziehungen zwischen den Projektionen des Prüflings darstellt.

Der vorliegende Beitrag gliedert sich in vier Abschnitte. Die Grundlage der Epipolargeometrie wird in Abschnitt 2 besprochen. Die projektive Verzerrung, die wegen der Krümmung des Eingangsschirmes des Bildverstärkers auftritt, sowie die Epipolargeometrie unter der Berücksichtigung dieser Verzerrung sind im Abschnitt 3 dargestellt. Die Anwendung der Epipolargeometrie in der Röntgendurchleuchtungsprüfung ist Gegenstand von Abschnitt 4.

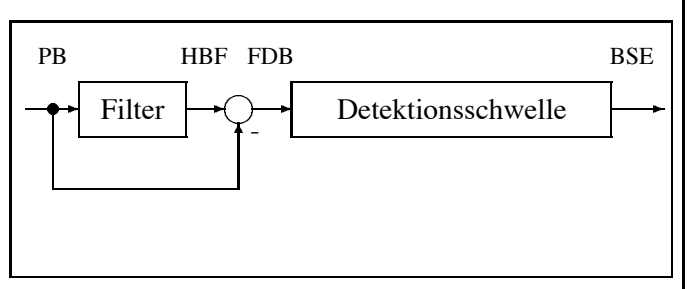

Bild 2: Klassische Methode zur automatischen Gußfehlererkennung. PB: Prüfbild, HBF: Hintergrundbildfunktion, FDB: Fehlerdifferenzbild, BSE: Binäres Segmentierungsergebnis [4].

# **2 Die Epipolargeometrie in monokularen Projektionen**

Die Epipolargeometrie wurde in den letzten Jahren in Problemen des maschinellen stereoskopischen Sehen mit zwei oder mehreren Kameras angewendet [2]. In diesem Fall wird die Geometrie der Projektionen eines Objektes auf die Bildebenen der Kameras betrachtet, um die Korrespondenz zwischen den Abbildungen zu finden. Dies ist in Bild 3 deutlich gezeigt: Wenn der Projektionspunkt **x**<sup>1</sup> eines 3-D Punktes **X** auf der Projektionsebene 1 erscheint, muß **X** auf der Geraden  $\langle \mathbf{Q}_1, \mathbf{x}_1 \rangle$  liegen, die durch die Verbindung des optischen Zentrums  $\mathbf{Q}_1$  der Projektion 1 und dem Projektionspunkt  $\mathbf{x}_1$  definiert ist. Alle korrespondierenden Punkte von **x**<sup>1</sup> auf der Projektionsebene 2 müssen deshalb auf der Projektion dieser Geraden durch das optische Zentrum **Q**<sup>2</sup> liegen, d.h der Projektion von  $\langle \mathbf{O}_1, \mathbf{x}_1 \rangle$  durch  $\mathbf{O}_2$  auf der Projektionsebene 2. Die projizierte Gerade heißt die *epiolare Gerade*.

Bei der Röntgendurchleuchtungsprüfung von Gußteilen werden *monokulare* Röntgenbilder eines Prüflings aus verschiedenen Positionen aufgenommen, d.h. die Röntgenprüfanlage besteht aus nur einer Kamera, die eine Folge von verschiedenen Projektionen des Objektes als Bildsequenz abbildet. Kamera und Objekt stehen in relativer Bewegung zueinander.

Im folgenden wird die Epipolargeometrie in *n* monokularen Projektionen erläutert.

## **2.1 Das geometrische Modell**

Bei der Abbildungsgeometrie der Röntgenanlage handelt es sich um eine Zentralprojektion mit der Röntgenquelle als Projektionszentrum bzw. optisches Zentrum. Der Prüfling befindet sich zwischen Projektionszentrum **O** und der Projektionsebene und wird aufrecht abgebildet (s. Bild 4). In dieser Arbeit werden

die Koordinaten der euklidischen Geometrie als projektive bzw. homogene Koordinaten betrachtet, durch die sich die gesamte Algebra der Abbildungsgeometrie linear beschreiben läßt [2]. Die homogenen Koordinaten werden aus den euklidischen Koordinaten durch eine Konstante  $\lambda$  ( $\lambda \neq 0$ ) ermittelt:

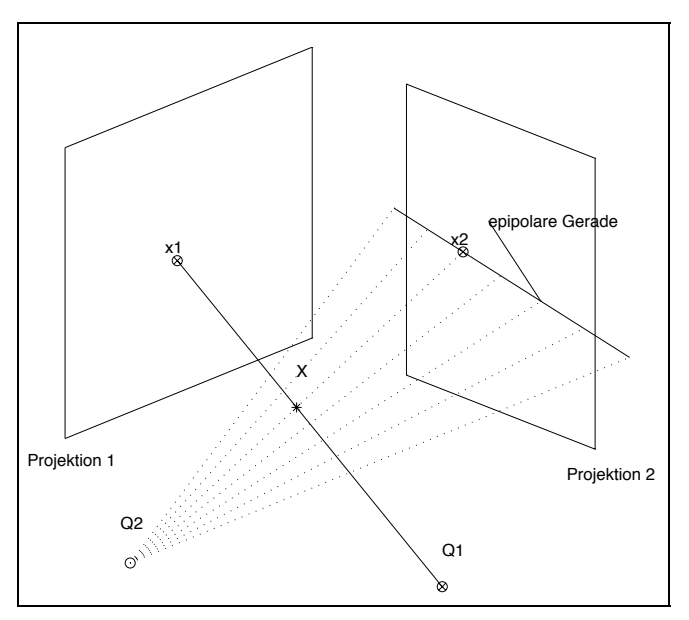

**Bild 3:** Epipolargeometrie für zwei Kameras: Ein Punkt auf der linken Projektion läß sicht einem Punkt auf seiner epipolaren Geraden in der rechten Projektion zuordnen.

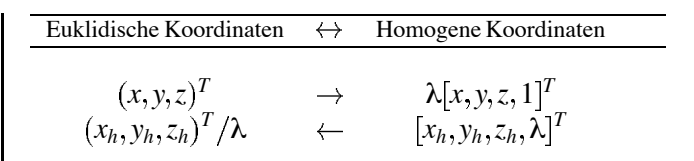

## **2.2 Die Koordinatensysteme**

Als Grundlage für die Epipolargeometrie werden zunächst drei Koordinatensysteme eingeführt:

**Das Weltkoordinatensystem WKS**  $(X, Y, Z)$  ist auf das Projektionszentrum **O** bezogen, das mit dem Brennfleck der Röntgenstrahlen übereinstimmt. Ein WKS-Punkt wird als  $\mathbf{X} = [X, Y, Z, 1]^T$  bezeichnet.

**Das Objektkoordinatensystem OKS**  $(\bar{X}, \bar{Y}, \bar{Z})$  ist mit dem sich bewegenden Objekt verknüpft. Für die Transformation zwischen WKS und OKS wird das OKS zuerst so gedreht, daß es genauso wie das WKS ausgerichtet ist. Die Rotation wird durch die orthonormale  $3 \times 3$  Matrix **R** dargestellt, die vom Rotationswinkel abhängt. Darauf folgt eine Translation des Koordinatensystemursprungs um einen Translationsvektor  $\mathbf{T} = (\overline{T}_x, T_y, T_z)^T$  [6]. Ein OKS-Punkt  $\overline{\mathbf{X}} = [\overline{X}, \overline{Y}, \overline{Z}, 1]^T$ läßt sich durch die  $4 \times 4$  Matrix **P** in einen WKS-Punkt **X** transformieren:

$$
\mathbf{X} = \mathbf{P}\bar{\mathbf{X}}\tag{1}
$$

mit

$$
\mathbf{P} = \left[ \begin{array}{cc} \mathbf{R} & \mathbf{T} \\ \mathbf{0}_3^T & 1 \end{array} \right]
$$

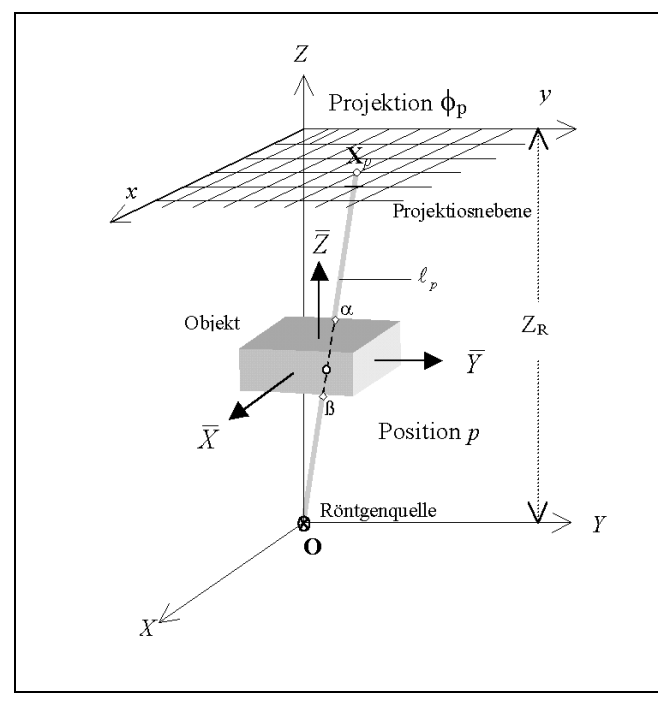

**Bild 4:** Geometrisches Modell der Röntgenanlage bei der Position *p*. Ein Strahl wird als  $\ell_p$  gezeigt.

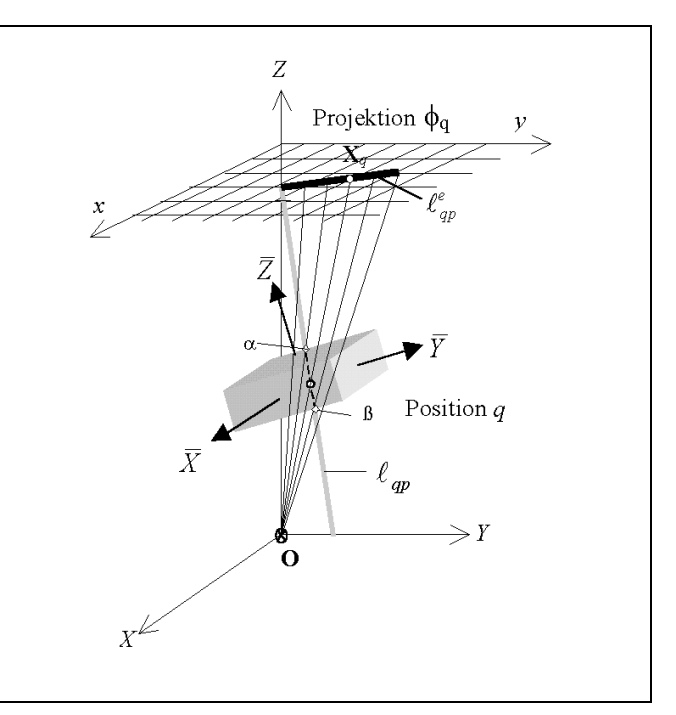

**Bild 5:** Position *q* des Objektes.  $\ell_{qp}$  ist die bewegte Gerade  $\ell_p$ . Die epiolare Gerade *<sup>e</sup> qp* ist die Projektion von *qp*.

und

$$
\mathbf{0}_3^T = [0,0,0]
$$

**Das Projektionskoordinatensystem PKS**  $(x, y)$  ist so ausgerichtet, daß die Z-Achse des WKS auf den Ursprung des PKS deutet. Die Projektionsebene ist parallel zu der *XY*-Ebene und befindet sich bei  $Z = Z_R$  im WKS. Die Projektion eines WKS-Punktes **X** auf der Projektionsebene ist der PKS-Punkt  $(x, y)$  bzw.  $\mathbf{x} = \lambda |x, y, 1|^{t}$  in homogenen Koordinaten. Sie transformieren sich durch:

$$
\mathbf{x} = \mathbf{B}\mathbf{X} \tag{2}
$$

mit

$$
\mathbf{B} = \begin{bmatrix} 1 & 0 & 0 & 0 \\ 0 & 1 & 0 & 0 \\ 0 & 0 & \frac{1}{Z_R} & 0 \end{bmatrix}
$$

Die Projektion eines OKS-Punktes  $\bar{\mathbf{X}}$  auf der Projektionsebene wird dann durch die genannten Transformationen sehr einfach berechnet:

$$
\mathbf{x} = \mathbf{B} \mathbf{P} \bar{\mathbf{X}} \tag{3}
$$

#### **2.3 Die epipolare Gerade**

Bei der Röntgendurchleuchtungsprüfung wird ein Prüfling aus *n* verschiedenen Positionen geröntgt. Die Projektion des Prüflings wird dann auf die Projektionsebene *n* mal aufgenommen. Die *i*-te abgebildete Projektion, d.h. die Projektion des Prüfling bei seiner *i*-ten Position, wird in dieser Arbeit als  $\Phi_i$ , für  $i = 1...n$ , bezeichnet.

Mit Hilfe der Epipolargeometrie können die Punkte in den *n* monokularen Projektionen ( $\Phi_1 \dots \Phi_n$ ) des Prüflings einanderzugeordnet werden. In diesem Abschnitt wird die Korrespondenz von zwei Projektionen betrachtet: Die Projektion  $\Phi_p$  bei der Position  $p$  (s. Bild 4) und die Projektion  $\Phi_q$  bei der Position *q* (s. Bild 5) für  $1 \leq p, q \leq n$  und  $p \neq q$ . Die Korrespondenz in mehreren Projektionen wird im nächsten Abschnitt behandelt.

Für einen PKS-Punkt  $(x_p, y_p)$  der Projektion  $\Phi_p$  wird seine epipolare Gerade in der Projektion  $\Phi_q$  gesucht. Diese epipolare Gerade enthält die möglichen PKS-Punkte  $\{(x_q, y_q)\}\$ , die mit dem Punkt  $(x_p, y_p)$  korrespondieren können.

Die Bestimmung der epipolaren Geraden erfolgt in vier Schritten:

*i*) Der Punkt  $(x_p, y_p)$  auf der Projektionsebene bestimmt die Gerade des Strahles  $\ell_p$  (s. Bild 4), die im WKS durch zwei Punkte  $\mathbf{O} = [0, 0, 0, 1]^T$  und  $\mathbf{X}_p = [x_p, y_p, Z_R, 1]^T$  eindeutig bestimmt ist:

$$
\ell_p : \langle \mathbf{O}, \mathbf{X}_p \rangle_{WKS}^p = \langle \mathbf{O}, \mathbf{C} \mathbf{x}_p \rangle_{WKS}^p \tag{4}
$$

Die Nomenklatur  $\ell$  :  $\langle \mathbf{K}_1, \mathbf{K}_2 \rangle_{IKS}^i$  bedeutet, daß die Gerade  $\ell$  durch die Punkte  $\mathbf{K}_1$  und  $\mathbf{K}_2$  im I-Koordinatensystem bei der *i*-ten Position definiert wird. Durch die 4  $\times$  3 Matrix **C** wird ein PKS-Punkt  $\mathbf{x}_p = [x_p, y_p, 1]^T$  in den WKS-Punkt  $\mathbf{X}_p = \mathbf{C} \mathbf{x}_p$  transformiert.

 $\vec{u}$ ) Die Gerade  $\ell_p$  wird im OKS als  $\bar{\ell}_p$  bezeichnet und durch die zu ihr gehörigen transformierten Punkte aus (4) und (1) ermittelt wird  $\frac{1}{1}$ :

$$
\bar{\ell}_p : \langle \mathbf{P}_p^{-1} \mathbf{O}, \mathbf{P}_p^{-1} \mathbf{C} \mathbf{x}_p \rangle_{OKS}^p \tag{5}
$$

*iii)* Bei der Position *q* wird angenommen, daß die Gerade  $\bar{\ell}_p$  mit dem Objekt verbunden ist (s. Bild 5). Dann bleiben die Koordinaten der bewegten Geraden im OKS unverändert, im WKS erhält man jedoch eine neue Gerade  $\ell_{qp}$ . Durch die Transformation (1) der beiden in (5) dargestellten Punkte wird *qp* definiert:

$$
\ell_{qp} : \langle \mathbf{P}_q \mathbf{P}_p^{-1} \mathbf{O}, \mathbf{P}_q \mathbf{P}_p^{-1} \mathbf{C} \mathbf{x}_p \rangle_{WKS}^q \tag{6}
$$

*iv)* Die Projektion von  $\ell_{qp}$  in die Projektionsebene führt zu der *epipolaren Geraden*  $\ell_{qp}^e$  (s. Bild 5 auf der Projektionsebene). Transformiert man (6) durch (2), so erhält man:

$$
\ell_{qp}^e: \langle \mathbf{M}_{qp}\mathbf{O}, \mathbf{N}_{qp}\mathbf{x}_p \rangle_{PKS}^q \tag{7}
$$

dabei sind  $\mathbf{M}_{qp} = \mathbf{B} \mathbf{P}_q \mathbf{P}_p^{-1}$  und  $\mathbf{N}_{qp} = \mathbf{B} \mathbf{P}_q \mathbf{P}_p^{-1} \mathbf{C}$ .

Die zu  $(x_p, y_p)$  korrespondierenden Punkte  $\{(x_q, y_q)\}$ befinden sich auf der epipolaren Geraden  $\ell_{qp}^{\ell}$ , deren Gleichung im PKS aus (7) mit  $\mathbf{x}_q = [x_q, y_q, 1]^T$  lautet:

$$
\mathbf{x}_q^T \mathbf{Q}_{qp} \mathbf{x}_p = 0 \tag{8}
$$

die als die *epiolare Bedingung* bezeichnet wird. Dabei ist **Q***qp***x***<sup>p</sup>* das Kreuzprodukt der beiden Punkte der in (7) definierten Geraden *<sup>e</sup> qp*:

$$
\mathbf{Q}_{qp}\mathbf{x}_p = (\mathbf{M}_{qp}\mathbf{O}) \times (\mathbf{N}_{qp}\mathbf{x}_p) = \mathbf{S}_{qp}\mathbf{N}_{qp}\mathbf{x}_p
$$

mit

$$
\mathbf{S}_{qp} = \begin{bmatrix} 0 & -e_z + e_y \\ +e_z & 0 & -e_x \\ -e_y + e_x & 0 \end{bmatrix}
$$

und

$$
\mathbf{M}_{qp}\mathbf{O} = [e_x, e_y, e_z]^T := \mathbf{e}_{qp} \tag{9}
$$

Ein Punkt **x***<sup>q</sup>* kann die Korrespondenz von **x***<sup>p</sup>* nur dann sein, wenn **x***<sup>q</sup>* auf der epipolaren Geraden von **x***<sup>p</sup>* liegt, d.h. nur wenn  $\mathbf{x}_p$  und  $\mathbf{x}_q$  die epipolare Bedingung (8) erfüllen.

Die  $3 \times 3$  Matrix

$$
\mathbf{Q}_{qp} = \mathbf{S}_{qp} \mathbf{N}_{qp} \tag{10}
$$

ist die sogennante *Essential-Matrix* [7], mit der sich die projizierten Punkte des Objektes bei den Positionen *p* und *q* korrespondieren lassen. Bemerkenswert ist, daß die Matrix **Q***qp* von **x***<sup>p</sup>* und **x***<sup>q</sup>* unabhängig ist. Sie ist als eine Funktion der Matritzen **B**, **C**,  $P_p$  und  $P_q$  definiert, d.h. eine Funktion der Position des Objektes und seines Projektionsvorganges.

<sup>1</sup> **P***<sup>i</sup>* bedeutet die Matrix **P** von Gleichung (1) bei der *i*-ten Position des Objektes.

Alle epipolaren Geraden schneiden sich in einen Punkt, der als der *Epipol*<sup>2</sup> bezeichnet ist. Der Epipol stellt der Projektionspunkt des mit dem Strahl  $\ell_p$  gedrehten Projektionszentrums **O** auf der Projektionsebene dar. Der Epipol **e***qp* ist in Gleichung (9) in homogenen Koordinaten gegeben. Es ist klar ersichtlich, daß die Rück-Korrespondenz von Projektion  $\Phi_q$  zu Projektion  $\Phi_p$  aus (8) berechnet werden kann:  $\mathbf{x}_p^T \mathbf{Q}_{pq} \mathbf{x}_q = 0$  mit  $\mathbf{Q}_{pq} = \mathbf{Q}_{qp}^T$ . Die epipolaren Geraden von Projektion "*<sup>q</sup>* auf der Projektion  $\Phi_p$  schneiden sich in den Epipol  $\mathbf{e}_{pa}$ .

### **2.4 Korrespondenz in mehreren Projektionen**

Die Beziehungen zwischen drei verschiedenen Projektionen ( $\Phi_p$ ,  $\Phi_q$  und  $\Phi_r$ ) lassen sich mit Hilfe der entsprechenden Essential-Matrizen bestimmen. Man geht davon aus, daß **x***<sup>p</sup>* bzw. **x***<sup>q</sup>* die Projektionspunkte bei der Positionen *p* bzw. *q* des selben OKS-Punktes  $\bar{\mathbf{X}}$  sind. Gesucht wird dann  $x_r$ , der Projektionspunkt von **X** bei der Position *r*. Man bildet die epipolare Gerade von **x***<sup>p</sup>* und die epipolare Gerade von  $\mathbf{x}_q$  auf der Projektion  $\Phi_r$ und sucht den Schnittpunkt. Dieser Schnittpunkt ist der Korrespondenzpunkt  $\mathbf{x}_r$ , der direkt aus der epipolaren Bedingung (8) mit  $\mathbf{x}_r^T \mathbf{Q}_{rp} \mathbf{x}_p = 0$  und  $\mathbf{x}_r^T \mathbf{Q}_{rq} \mathbf{x}_q = 0$  berechnet wird:

$$
\mathbf{x}_{r} = \begin{bmatrix} (\mathbf{Q}_{rp}\mathbf{x}_{p})^{T} \\ (\mathbf{Q}_{rq}\mathbf{x}_{q})^{T} \\ [0 \ 0 \ 1] \end{bmatrix}^{-1} \begin{bmatrix} 0 \\ 0 \\ 1 \end{bmatrix}
$$
(11)

In der Praxis werden mehr als drei Projektionen angewendet, um einen genaueren Korrespondenzpunkt zu ermitteln. Wie im erwähnten Fall werden die epipolaren Geraden auf der gewünschten Projektion berechnet. Dies führt zu einem linearen überbestimmten Gleichungssystem, dessen Lösung der gesuchte Korrespondenzpunkt ist. Hier wird normalerweise die Methode der *least-squares-*Schätzung benutzt.

#### **2.5 Rekonstruktion in 3-D**

Aus zwei Korrespondenzpunkten **x***<sup>p</sup>* und **x***<sup>q</sup>* läßt sich der dazugehörige 3-D Punkt **X¯** des Objektes rekonstruieren. Dies erfolgt mit Hilfe der Transformation (3), die die Beziehung zwischen PKS und OKS darstellt. Aus  $\mathbf{x}_p = \mathbf{B} \mathbf{P}_p \bar{\mathbf{X}}$  und  $\mathbf{x}_q = \mathbf{B} \mathbf{P}_q \bar{\mathbf{X}}$  ergibt sich:

$$
\bar{\mathbf{X}} = (\mathbf{D}_{qp}^T \mathbf{D}_{qp})^{-1} \mathbf{D}_{qp}^T \begin{bmatrix} \mathbf{x}_p \\ \mathbf{x}_q \end{bmatrix}
$$
 (12)

 $\text{mit } \mathbf{D}_{qp} = \begin{bmatrix} \mathbf{B}\mathbf{P}_p \ \mathbf{B}\mathbf{P}_q \end{bmatrix}.$ 

Wie im Abschnitt 2.4 erwähnt wurde, können bessere Ergebnisse bestimmt werden, wenn mehrere Projektionen betracht werden.  $\bar{\mathbf{X}}$  wird dann als die Lösung eines linearen überbestimmten Gleichungssystems berechnet.

# **3 Die Epipolargeometrie auf der Bildebene**

In Abschnitt 2 wurde die Korrespondenz auf der Projektionsebene gesucht. Es fehlt dann die Betrachtung der Epipolargeometrie auf der Bildebene, auf der das Röntgenbild abgebildet wird. In diesem Abschnitt werden ein lineares und ein nichtlineares Modell für die Abbildung des Röntgenbildes behandelt.

#### **3.1 Lineares Modell**

Zunächst wird ein neues Koordinatensystem eingeführt:

**Das Bildkoordinatensystem BKS**  $(u, v)$  beschreibt die Punkte der Abbildungsebene. Im affinen Fall<sup>3</sup> ist die Transformation eines PKS-Punktes  $\mathbf{x} = [x, y, 1]^T$  in einen BKS-Punkt  $\mathbf{u} = [u, v, 1]^T$ :

 $\mathbf{u} = \mathbf{A}\mathbf{x}$  (13)

mit

$$
\mathbf{A} = \begin{bmatrix} +k_x \cos(\theta) & +k_y \sin(\theta) & u_0 \\ -k_x \sin(\theta) & +k_y \cos(\theta) & v_0 \\ 0 & 0 & 1 \end{bmatrix}
$$

für eine Verschiebung  $(u_0, v_0)$ , eine Drehung um den Winkel  $\theta$  und eine Skalierung  $k_x$  in *x*-Richtung und  $k_y$ in *y*-Richtung. Normalerweise ist das PKS in Millimetern und das BKS in Pixeln dargestellt.

Im BKS läßt sich die Gleichung der epipolaren Geraden aus (13) und (8) darstellen:

$$
\mathbf{u}_q^T \mathbf{F}_{qp} \mathbf{u}_p = 0 \tag{14}
$$

mit  $\mathbf{F}_{qp} = \begin{bmatrix} \mathbf{A}^{-1} \end{bmatrix}^T \mathbf{Q}_{qp} \begin{bmatrix} \mathbf{A}^{-1} \end{bmatrix}$ ,  $\mathbf{u}_p = \begin{bmatrix} u_p, v_p, 1 \end{bmatrix}^T$  und  $\mathbf{u}_q = [\mu_q, \nu_q, 1]^T$ . In der Literatur wird  $\mathbf{F}_{qp}$  als die *Fundamental-Matrix* bezeichnet <sup>4</sup> .

Gleichung (14) kann in der digitalisierten planaren Radiographie bzw. in der Radiographie mit planaren Detektoren verwendet werden, bei denen das Objekt auf der Projektionsebene  $Z = Z_R$  ohne geometrische Verzerrung projiziert wird.

#### **3.2 Nichtlineares Modell**

In der Radioskopie wird das Röntgenbild jedoch auf einen gewölbten Bildverstärker abgebildet, dessen Eingangsschirm als  $Z = S(X, Y)$  beschrieben werden kann (s. Bild 1 und 6). In diesem Fall ist die lineare Transformation (13) zwischen PKS und BKS nicht mehr gültig, da *S X Y* nicht planar ist. Als Beispiel stellt Bild 7 das Röntgenbild einer regulären Rasterplatte dar. Man kann ersehen, daß, je entferner von der Mitte des Bildes sich ein Loch der Rasterplatte befindet, desto stärker ist seine projektive Verzerrung. Dies hat seinen Grund darin, daß die Krümmung des Bildverstärkers an seinen Ecken am stärksten ist.

<sup>&</sup>lt;sup>2</sup> Das Wort *Epipol* stammt aus dem Grichieschen  $\frac{\partial \mathbf{r}}{\partial x}$  (*epi*): darauf und πόλος (polos): einer der zwei Endpunkte der Rotationsachse einer Sphäre.

<sup>3</sup> Bei der affinen Transformation zwischen zwei Koordinatensystemen gelten nur die Translation, die Rotation und die Skalierung.

<sup>4</sup> Eine ausführliche Beschreibung der Fundamental-Matrix ist in [8] zu finden.

Zur Erläuterung der Epipolaregeometrie unter der Berücksichtigung der Krümmung des Bildverstärkers wird das **Röhrenkoordinatensystem RKS**  $(\tilde{x}, \tilde{y})$  zwischen PKS und BKS angewendet. Zwischen den Koordinaten  $(x, y)$  im PKS und  $(\tilde{x}, \tilde{y})$  im RKS gilt eine nichtlineare Transformation (s. Bild 6), die im folgenden erläutert wird. Die Transformation von  $(\tilde{x}, \tilde{y})$  im RKS zu  $(u, v)$  im BKS ist jedoch linear.

Der Schnittpunkt des Eingangsschirmes der Röhre mit dem durch  $(x, y)$  definierten Strahl  $\ell$  wird als  $(\tilde{x}, \tilde{y}, \tilde{z})$ im WKS bezeichnet. Er muß das folgende nichtlineare Gleichungssystem erfüllen:

$$
\begin{cases}\n\tilde{x}/x = \tilde{z}/Z_R \\
\tilde{y}/y = \tilde{z}/Z_R \\
\tilde{z} = S(\tilde{x}, \tilde{y})\n\end{cases}
$$
\n(15)

Aus (15) läßt sich die nichtlineare Transformation  $PKS \rightarrow RKS$  fogendermaßen zusammenfassen:

$$
\begin{bmatrix} \tilde{x} \\ \tilde{y} \end{bmatrix} = \begin{bmatrix} f_1(x, y) \\ f_2(x, y) \end{bmatrix}
$$

oder in homogenen Koordinaten mit  $\tilde{\mathbf{x}} = [\tilde{x}, \tilde{y}, 1]^T$  und  $\mathbf{x} = [x, y, 1]^T$ :

$$
\tilde{\mathbf{x}} = \mathbf{f}(\mathbf{x})\tag{16}
$$

Da zwischen RKS und BKS eine affine Transformation  $\mathbf{u} = \mathbf{A} \tilde{\mathbf{x}}$  (s. (13)) besteht, kann die Rücktransformati-

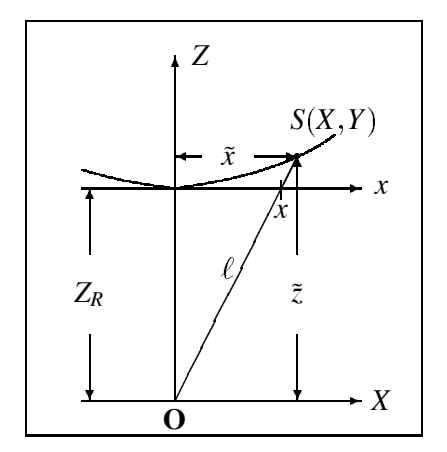

**Bild 6:** Geometrisches Modell der Röntgenanlage unter der Berücksischtigung der Krümmung des Bildverstärkers. Zur Vereinfachung der Darstellung sind nur die Koordinaten in X- und Z-Richtung gezeigt.

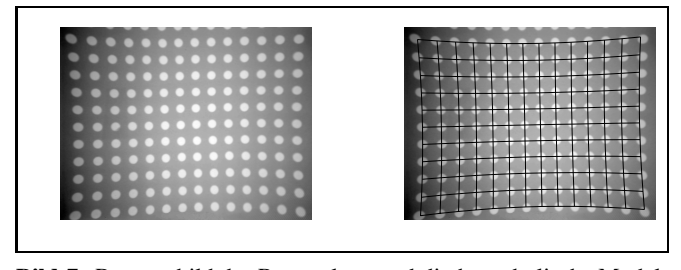

**Bild 7:** Röntgenbild der Rasterplatte und die hyperbolische Modellierung ihrer Verzerrung.

on  $BKS \rightarrow PKS$  so geschrieben werden:

$$
\mathbf{x} = \mathbf{f}^{-1}(\tilde{\mathbf{x}}) = \mathbf{g}(\tilde{\mathbf{x}}) = \mathbf{g}(\mathbf{A}^{-1}\mathbf{u})
$$
(17)

Manche Bildverstärker weisen einen hyperbolischen Eingangsschirm auf [3], dessen Krümmung mit der Gleichung

$$
S(X,Y) = Z_R \sqrt{1 + \frac{X^2}{a^2} + \frac{Y^2}{b^2}}
$$
\n(18)

modelliert werden kann. Die Funktion **g** ist in diesem Fall:

$$
\mathbf{x} = \mathbf{g}(\tilde{\mathbf{x}}) = \begin{bmatrix} \tilde{x} / \sqrt{1 + \frac{\tilde{x}^2}{a^2} + \frac{\tilde{y}^2}{b^2}}\\ \tilde{y} / \sqrt{1 + \frac{\tilde{x}^2}{a^2} + \frac{\tilde{y}^2}{b^2}} \end{bmatrix}
$$
(19)

Bild 7 zeigt die hyperbolische Modellierung der geometrische Verzerrung<sup>5</sup>. Bei diesem Modell gilt immer noch die Gleichung der epipolaren Geraden im PKS (8), da die selben linearen Transformationen zwischen PKS und OKS bestehen. Gleichung (14) ist unter der Berücksichtigung der Röhrenverzerrung jedoch nicht mehr gültig. In diesem Fall erhält man eine *epipolare Kurve* im BKS, deren Gleichung aus (8) und (17) lautet:

$$
\mathbf{g}^T (\mathbf{A}^{-1} \mathbf{u}_q) \mathbf{Q}_{qp} \mathbf{g} (\mathbf{A}^{-1} \mathbf{u}_p) = 0 \tag{20}
$$

Durch die nichtlineare Transformation (17) zwischen BKS und PKS läßt sich jedes Pixel  $(u, v)$  des Röntgenbildes als ein Punkt  $(x, y)$  auf der Projektionsebene darstellen, wobei die linearen Gleichungen der epiolaren Gerade (8), der Schätzung eines Punktes im dritten Bild (11) und der Rekonstruktion des 3-D Punktes des Objektes (12) immer noch gelten.

Im nächsten Abschnitt werden Beispiele der Röntgendurchleuchtungsprüfung gezeigt, bei denen die erläuterten Beziehungen angewendet werden.

# **4 Anwendung der Epipolargeometrie in der Röntgendurchleuchtungsprüfung**

Zur Darstellung der erläuterten Theorie wurde bei YXLON International X-Ray GmbH<sup>6</sup>, eine BMW-Alufelge untersucht. Zuerst wurde die Prüfanlage vollständig gemessen, um die Größen des geometrischen Modells  $(Z_R$  und Referenzen von  $T_x$ ,  $T_y$  und  $T_z$ ) zu bestimmen. Danach wurden  $n = 5$  Röntgenbilder des Prüflings aus verschidenen Positionen aufgenommen. Die Alufelge wurde jedes mal um  $\Delta \omega_{\bar{Z}} = 5^{\circ}$  an der  $\bar{Z}$ -Achse

Eine kubische Modellierung der Rücktransformation BKS  $\rightarrow$ PKS wurde in [1] realisiert. Mit diesem Modell können andere Verzerrungen, wie durch elektromagnetischen Felder, auch berücksichtigt werden. Dieses Modell benötigt jedoch 20 zu schätzenden Parameter. Außerdem ist die Transformation  $PKS \rightarrow BKS$  algebraisch nicht möglich.

<sup>6</sup> Die Firma YXLON entstand 1997 aus der deutschen Philips Industrial X-Ray GmbH und der dänischen Andrex GmbH.

gedreht. Bei jeder Aufnahme wurde die genaue Position und Rotation des Prüflings aus dem Manipulator registriert. Aus diesen Informationen wurden die Matrizen  $P_i$  (für  $1 \le i \le n$ ) und die entsprechenden Essential-Matrizen zwischen den Projektionen berechnet (s. Gleichungen (1) und (10)). Bei der Modellierung der projektiven Verzerrung wurde ein Hyperboloid als Eingangschirm des Bildverstärkers angenommen. Die Parameter *a* und *b* des Modells (s. Gleichung (18)) sowie die Parameter  $\theta$ , *k<sub>x</sub>und <i>k<sub>y</sub>* der Matrix **A** (s. Gleichung (13)) wurden, wie bei Bild 7 von Abschnitt 3, mit Hilfe eines Gradientenverfahrens geschätzt.

#### **4.1 Bestimmung der epipolaren Linien**

Zwei Röntgenbilder  $(p = 1 \text{ und } q = 5)$  der aufgenommenen Sequenz sind hier gezeigt. Die angewendete CCD-Kamera erzeugte ein digitales Bild mit  $576 \times 768$ Pixel. Das erste Röntgenbild ist im Bild 8 dargestellt, bei dem achtzehn Punkte markiert wurden. Das fünfte Röntgenbild mit sieben epipolaren Kurven ist im Bild 9 gezeigt. Zwischen beiden Röntgenbildern wurde der Prüfling um  $\Delta \omega_{\bar{Z}} = 20^0$  an der  $\bar{Z}$ -Achse gedreht.

Die Ergebnisse bestätigen die Theorie: Die korrespondiereneden Punkten liegen fast auf der *epipolaren Kurven*. Der Mittelwert der Fehler ist in diesem Beispiel nur 2,21 Pixel in den 18 Punkten (s. Tabelle 1).

Bild 10 stellt die *epipolaren Geraden* dar, die durch das lineare Modell ohne Berücksichtigung des gewölbten Bildvertsärkers bestimmt wurden. Es ist deutlich zu sehen, daß der Abstand der korrespondierenden Punkte von der epipolaren Geraden größer ist. Eine Vergrößerung einer der Marken ist im Bild 11 zu sehen. Die epipolare Gerade liegt ca. 10 Pixel entfernt vom Punkt, während die epipolare Kurve ihn trifft.

Tabelle 1 faßt die Fehler in der Bestimmung der epipolaren Linien bei den 18 korrespondierenden Punkten in den ersten fünf Röntgenbildern der Sequenz zusammen, bei denen der Prüfling um  $\omega_{\bar{Z}} = 5^0$ ,  $10^0$ ,  $15^0$ ,  $20^0$ und 25<sup>0</sup> gedreht wurde. Im Vergleich mit dem linearen Modell ist der Mittelwert des Fehlers des hyperbolischen Modells immer kleiner, insbesondere bei Drehungen  $\Delta \omega_Z$  größer als 10<sup>0</sup>.

Zur Vereinfachung der Korrespondenzsuche durch die Anwendung der epipolaren Kurve kann die Größe des Prüflings berücksichtigt werden, die bei diesen Untersuchungen normalerweise a priori bekannt ist: Die Korrespondenz darf nicht auf einem beliebigen Punkt der Geraden des Strahles liegen, sondern nur auf einem Punkt innerhalb des Prüflings (siehe auf  $\ell_p$  im Intervall von  $\alpha$  bis  $\beta$  in Bild 4). Deswegen muß die Korrespondenz der Punkte auf der epipolaren Kurve nur im entsprechenden Intervall gesucht werden (siehe Projektion von Punkten  $\alpha$  und  $\beta$  in Bild 5). Die Verkürzung der epipolaren Kurve bedeutet eine starke Reduktion der Anzahl der möglichen Punkte, die bei der Korrespondenz in Frage kommen.

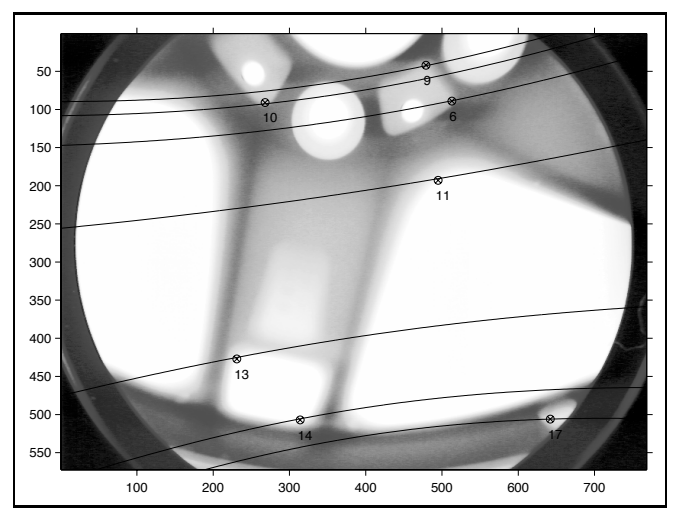

**Bild 9:** Röntgenbild *q* der Alufelge (bei der Position  $q = 5$ , Drehung:  $\omega_{\bar{Z}} = 25^0$ ) und die *epiolaren Kurven* von sieben der korrespondierenden Punkte, die im Bild 8 markiert wurden.

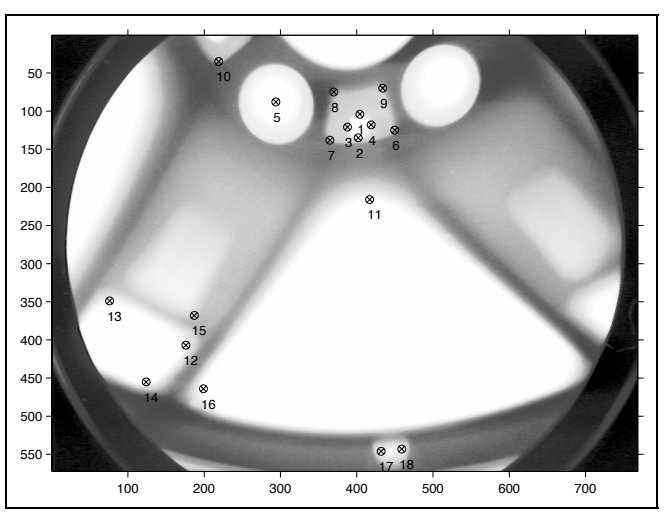

**Bild 8:** Röntgenbild *p* der Alufelge (bei der Position  $p = 1$ , Drehung:  $\omega_{\bar{z}} = 5^0$ ) und 18 markierte Punkte.

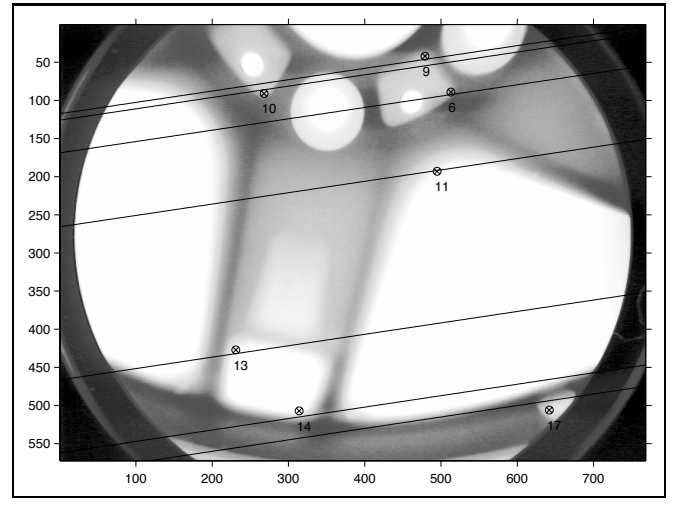

**Bild 10:** Röntgenbild *q* der Alufelge (bei der Position  $q = 5$ , Drehung:  $\omega_7 = 25^0$ ) und die *epiolaren Geraden* von sieben der korrespondierenden Punkte, die im Bild 8 markiert wurden.

|                           |                |                | linear |            |         | hyperbolisch |            |         |
|---------------------------|----------------|----------------|--------|------------|---------|--------------|------------|---------|
| $\Delta \omega_{\bar{Z}}$ |                | q              | ē      | $\sigma_e$ | $max_e$ | $\bar{e}$    | $\sigma_e$ | $max_e$ |
| $\varsigma^0$             |                | $\overline{c}$ | 1,41   | 0.79       | 3,10    | 0,95         | 0,50       | 2,07    |
|                           | 2              | 3              | 1,86   | 1,12       | 4,94    | 1,58         | 1,19       | 4,88    |
|                           | 3              | 4              | 1,78   | 1,50       | 6,17    | 1,25         | 0,83       | 3,66    |
|                           | 4              | 5              | 2,62   | 1,57       | 6,07    | 2,09         | 1,38       | 5,48    |
| 10 <sup>0</sup>           |                | 3              | 2,76   | 1,18       | 5,49    | 1,61         | 1,29       | 5,52    |
|                           | $\overline{c}$ | 4              | 2,64   | 1,71       | 6,98    | 1,40         | 0,86       | 3,06    |
|                           | 3              | 5              | 3,35   | 2,78       | 10,88   | 2,01         | 1,49       | 4,96    |
| $15^{0}$                  |                | 4              | 3,57   | 2,38       | 10,26   | 1,57         | 1,01       | 3,81    |
|                           | $\overline{c}$ | 5              | 4,28   | 3,02       | 11,74   | 2,21         | 1,49       | 4,53    |
| $20^{0}$                  |                | 5              | 5,01   | 3,91       | 15,15   | 2,21         | 1,56       | 5,77    |

**Tabelle 1:** Fehler in der Bestimmung der epipolaren Linien: Abstand in Pixeln zwischen korrespondieren Punkten und ihren epipolaren Linien ( $\bar{e}$ : Mittelwert,  $\sigma_e$ : Standardabweichung und  $max_e$ : Maximum des Fehlers).

## **4.2 Korrespondenzsuche in mehreren Röntgenbildern**

Zur Korrespondenzsuche in mehr als zwei Röntgenbildern wird in diesem Abschnitt ein Beispiel dargestellt. Von korrespondierenden Punkten im 1., 2., 3. und 4. Röntgenbild der Sequenz werden die epipolaren Linien auf dem 5. Röntgenbild berechnet. Der Schnittpunkt der Linien, der mit Hilfe des *least-squares* Schätzung bestimmt werden kann (s. Abschnitt 2.4), wird mit dem echten korrespondierenden Punkt des 5. Röntgenbildes verglichen. In Bild 12 wird die Bestimmung in sieben Punkten durch die Anwendung des linearen und hyperbolischen Modells gezeigt. Die Abweichungen im hyperbollischen Modell sind vernachlässigbar klein.

## **4.3 Schätzung der 3-D Punkte des Prüflings**

Die 3-D Rekonstruktion (s. Abschnitt 2.5) von den sieben in Abschnitt 4.2 erwähnten Punkte ist in Bild 13 dargestellt. Hier werden die Informationen der Punkten in den ersten fünf Röntgenbildern der Sequenz betrachtet. Die Größe der Alufelge ist bekannt: Höhe = 235 mm und Durchmesser = 450 mm. In Bild ist die Alufelge als ein Zylinder dargestellt. Bei dieser Schätzung wird

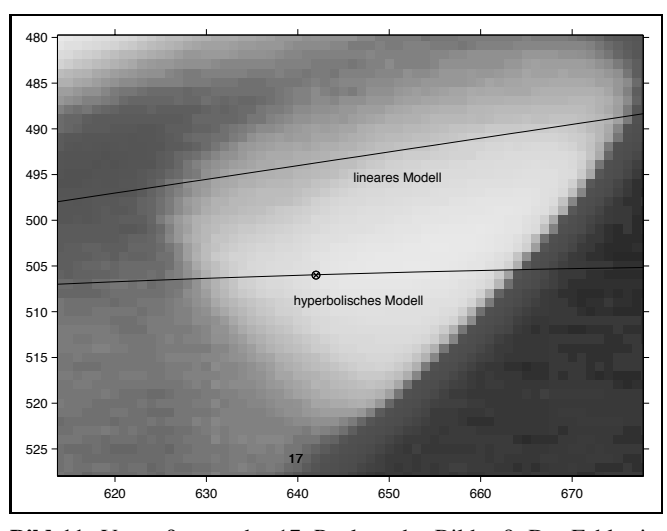

**Bild 11:** Vergrößerung des 17. Punktes des Bildes 9. Der Fehler ist im diesem Fall ca. 10 Pixel ( $\approx$  5 mm) für das lineare Modell und weniger als 0,2 Pixel für das hyperbolische Modell.

das hyperbolisches Modell angewendet. Die 3-D Punkte befinden sich im Raum des Rades. Die 3-D Punkte, die durch das lineare Modell rekonstruiert werden, liegen außhalb des Zylinders (im Bild nicht gezeigt).

# **5 Zusammenfassung**

Im vorliegenden Artikel werden die Grundlagen der Epipolargeometrie in monokularen Röntgenbildern vorgestellt, die normalerweise bei der Röntgendurchleuchtungsprüfung aufgenommen werden. Die Korrespondenz zwischen zwei verschiedenen Projektionen eines Objektes wird erläutert: Die korrespondierenden Punkte müssen die *epipolare Bedingung* erfüllen, die durch die *Essential-Matrix* definiert ist. Die Korrespondenzsuche beschränkt sich auf die Untersuchung der Punkte auf

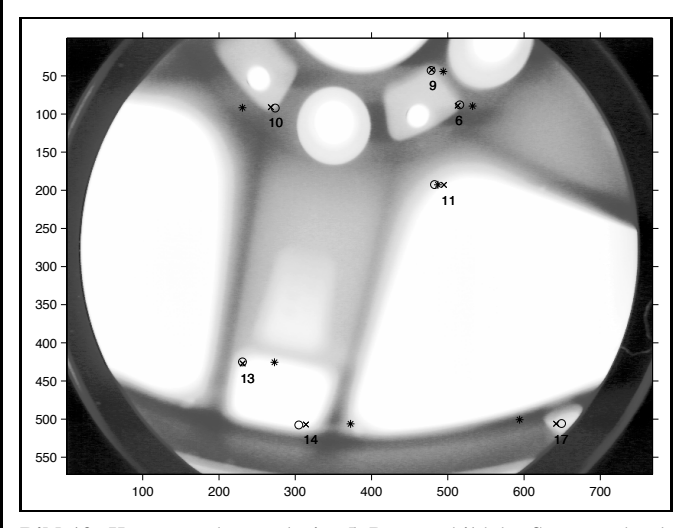

**Bild 12:** Korrespondenzsuche im 5. Röntgenbild der Sequenz durch Bestimmung des Schnittpunktes der epipolaren Linien des 1., 2., 3. und 4. Röntgenbildes: echte Punkte  $(\overline{\chi})$  und Schätzungen durch hyperbolisches ( $o$ ) und lineares ( $*$ ) Modell.

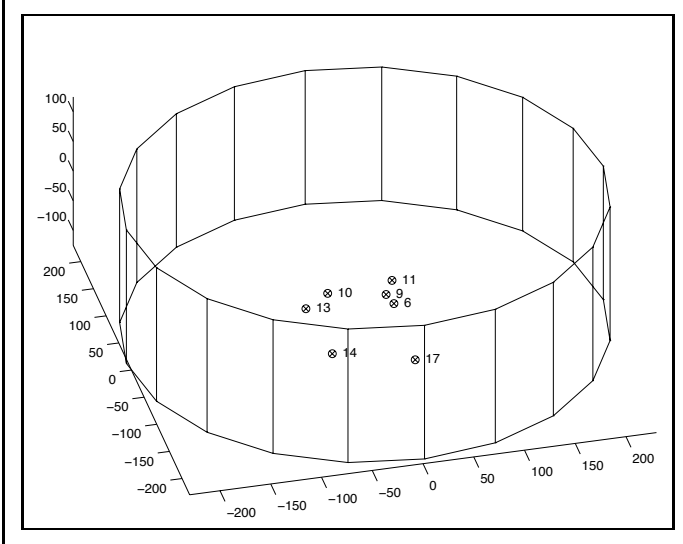

**Bild 13:** 3D-Rekonstruktion in Objektkoordinatensystem von 7 Punkten aus der Korrespondenz in den ersten fünf Röntgenbildern durch das hyperbolische Modell (Skala in [mm]).

nur einer Linie, die sogenannte *Epipolarlinie*. Die Korrespondenz in mehreren Projektionen erfolgt mit Hilfe der Schätzung des Schnittpunktes von Epipolarlinien. Die Betrachtung des geometrisches Modells ermöglicht die 3-D Rekonstruktion des korrespondierenden Punktes im Objektkoordinatensystem.

Die Abbildung eines Röntgenbildes durch einen Bildverstärker weist aber eine projektive Verzerrung auf, die hyperbolisch modelliert werden kann. Durch eine nichtlineare Koordinatentransformation läßt sich die lineare Theorie der Epipolargeometrie bei dem hyperbollischen Modell anwenden.

Zum Schluß wird ein Beispiel gezeigt, in dem Röntgenbilder einer Alufelge aus verschiedenen Positionen betrachtet werden. Es werden Epipolarlinien bestimmt, eine Korrespondenz in mehreren Röntgenbildern geschätzt und korrespondierende Punkte in 3-D rekonstruiert. Bei den Beispielen wurden beide Modelle, linear und hyperbolisch, untersucht. Die besten Ergebnissen erreicht das hyperbolische Modell, das die Krümmung des Eingangschirmes des Bildverstärkers berücksischtigt.

Die potentielle Nutzung des neuen Verfahrens kann in der Erhohung des Durchsatzes der automatischen Gußfehlererkennung liegen, wenn geprüft wird, ob mögliche Materialfehler in aufeinanderfolgenden Röntgenbildern die epipolare Bedingung erfüllen. Mit dieser Methode kann die Anzahl der Fehldetektionen stark reduziert werden. Für ein robustes Verfahren muß berücksichtigt werden, ob die Korrespondenz in mehreren Röntgenbildern stattfindet und ob der rekonstruierte 3-D Punkt der Korrespondenz innerhalb des Prüflings liegt.

#### **Danksagung**

Die Verfasser möchten sich bei dem Deutschen Akademischen Austauschdienst (DAAD) und der Firma YXLON International X-Ray GmbH in Hamburg für die Unterstützung dieser Forschung bedanken.Besonderer Dank gilt Dr. rer. nat. U. Ewert und Prof. Dr.-Ing. H. Wüstenberg von der Bundesanstalt für Materialprüfung, BAM-Berlin, für die Diskussionen über die geometrische Verzerrung im Bildverstärker sowie die Röntgenaufnahmen der Rasterplatte. Weiterhin möchten wir Herrn Dipl.-Ing. M. Knaak, wissenschaftlicher Mitarbeiter unseres Institutes, für seine Korrekturen und Anregungen danken.

#### **Literatur**

- [1] *Brack, C., Götte, H., Gossé, F., Moctezuma, J., Roth, M., Schweikard, A.:* Towards Accurate X-Ray Camera Calibration in Computer-Assisted Robotic Surgery. Proc. Int. Symposium Computer Assisted Radiology (CAR), Paris, 721-728, 1996.
- [2] *Faugeras, O.:* Three-Dimensional Computer Vision: A Geometric Viewpoint. The MIT Press, Cambridge, Massachusetts, 1993.
- [3] *Felix, R., Ramm, B.:* Das Röntgenbild, 3. Auflage, Georg Thieme Verlag, Stuttgart, 1988.
- [4] *Hecker, H.:* Ein neues Verfahren zur robusten Röntgenbildauswertung in der automatischen Gußteilprüfung. Dissertation am Institut für Allgemeine Elektrotechnik, Technische Universität Berlin, 1995.
- [5] *Heinrich, W.:* Automatische Röntgenserienprüfung von Gußteilen. Dissertation am Institut für Allgemeine Elektrotechnik, Technische Universität Berlin, 1988.
- [6] *Jähne, B.:* Digitale Bildverarbeitung. Springer, 1995.
- [7] *Longuet-Higgins, H.C.:* A Computer Algorithm for Reconstructing a Scene from two Projections. Nature, 293:133-135, 1981.
- [8] *Luong, Q.-T., Fougeras, O.:* The Fundamental Matrix: Theory, Algorithms and Stability Analysis. The International Journal of Computer Vision, Vol. 17, No. 1: 43-76, 1996.
- [9] *Purschke, M., Schulenburg, H.:* Fortschritte der vollautomatischen Röntgenprüfung. Jahrestagung der Deutschen Gesellschaft für Zerstörungsfreien Prüfung e.V. (DGZfP), Bamberg 7.- 9. September, 1998.
- [10] *Wenzel, T., Hanke, R.:* Fast image processing on die castings. Anglo-German Conference on Non-Destructive Testing Imaging and Signal Processing, Oxford, 27-28 March, 1998.

Manuskripteingang: 5. Mai 1999